## Az Ön elszámolási mérőjének típusa: *Indigo+*

Az *Indigo+* mérőnek különböző funkciókkal ellátott 2 nyomógombja van:

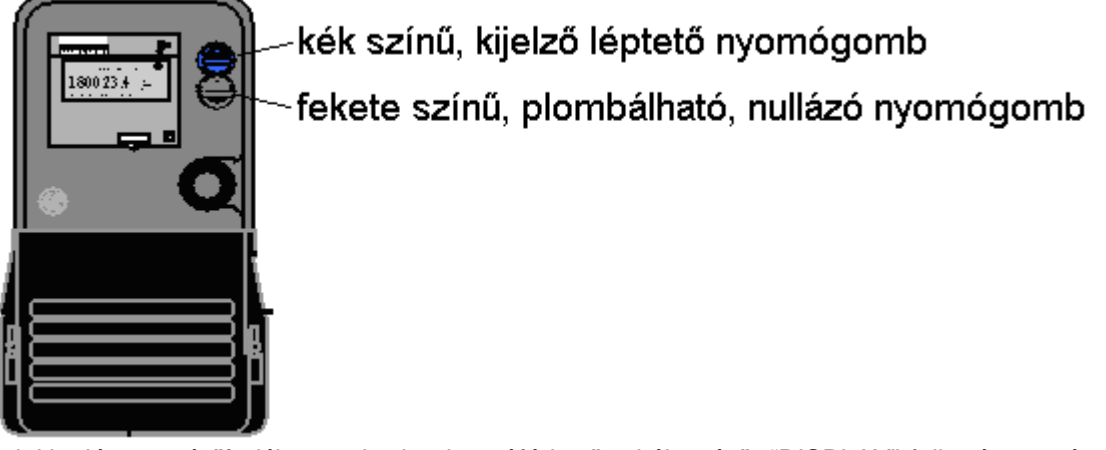

A mérő homloklapján, a mérőfedélen szabadon hozzáférhető a kék színű, "DISPLAY" feliratú nyomógomb. Ezen gomb segítségével lehet a mérőben a kijelzőt léptetni. A mérőben a normál kijelző sorrend a következő:

Aktuális dátum Aktuális idő Import kWh (totál érték) **(csak alapdíjas 2 tarifás fogyasztónál!)** Import kWh 1-es tarifa **(csak alapdíjas 2 tarifás fogyasztónál!)** Import kWh 3-as tarifa Maximum mutató 1. regiszter (csúcs idő) Maximum mutató 2. regiszter (éjszaka) Maximum mutató 3. regiszter (völgy idő) Maximum mutató 4. regiszter (látszólagos 24 órás) 1.maximum mutató dátum 2.maximum mutató dátum 3.maximum mutató dátum 4.maximum mutató dátum 1.maximum mutató idő 2.maximum mutató idő 3.maximum mutató idő 4.maximum mutató idő Import kvarh 3-as tarifa (induktív meddő) Export kvarh 3-as tarifa(kapacitív meddő) Kijelző sorrend Üres kijelző teszt Áramváltó primer értéke **(csak áramváltós mérőnél!)**  Pillanatnyi kW érték Pillanatnyi kvar érték Pillanatnyi kVA érték Pillanatnyi teljesítmény tényező Hálózati frekvencia kijelzés Kijelző sorrend vége Üres kijelző teszt Eltelt integrációs periódusidő Átlagos teljesítménytényező az integrálási periódusban Import kW aktuális átlagteljesítmény Import Kvar aktuális átlagteljesítmény Export kVar aktuális átlagteljesítmény HI (historikus értékek kezdete)

A historikus értékeknél újból a normál kijelző sorrend kezdődik, de már a lerögzített (archivált) mérőállásokat tartalmazza. A fogyasztásmérő automatikus archiválás esetén minden hó utolsó napján 24 órakor (első nap 0 órakor) lezárja az elszámolási ciklust és kezdi a következőt.

A mérő rendszerórája a közép-európai (téli) időszámításra van állítva így a téli – nyári időszámítás váltást nem alkalmazza, tehát a nyári időszámítás idejn egy órával kevesebbet mutat.Ez az egy óra eltolódás pontosan megegyezik a 9/1999. (III. 19.) GM rendelet szerint meghatározott napszaki zónaidőkkel.

- A 3. maximummutató értéke MAX DEMAND kW **IMPORT**
- A 3. maximummutató dátuma

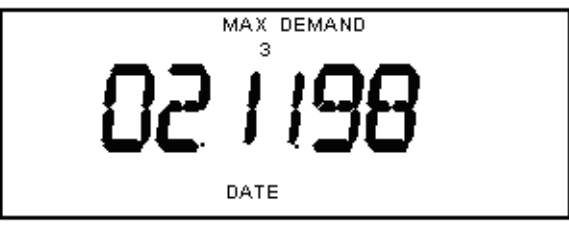

A 3. maximummutató ideje

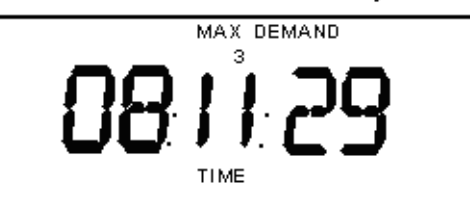

Vételezett (induktív) meddő energia az 1. tarifán

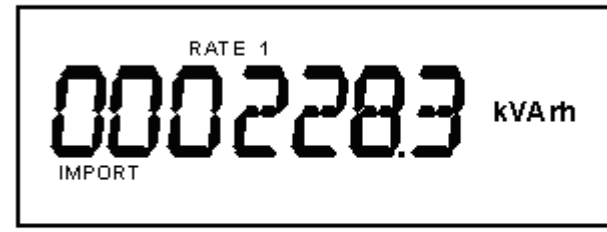

Összes vételezett wattos energia

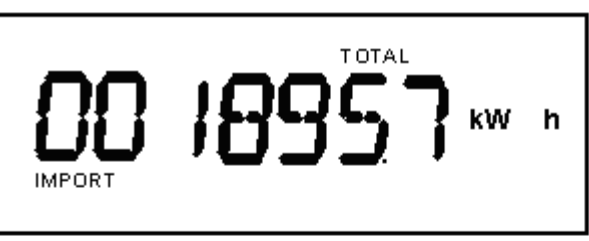

Összes vételezett (induktív) meddő energia

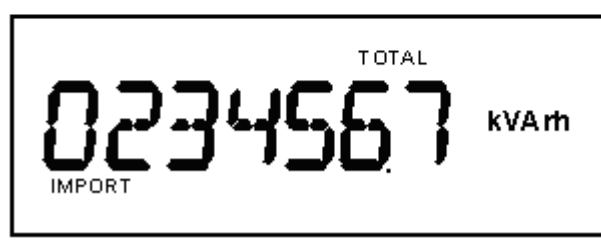